## **Tags in report template**

## **Tags**

⊙

The report template uses tags as placeholders to identify the location of objects in the report. Furthermore, these tags can also be used in report tables 'rowPerLocationHtmlTable' and 'rowPerLocationCvsTable'. In the following table the available tags are described.

For tags in snapshots or animations of the Schematic Status Display, please refer to the list of tags in the [Schematic Status Display](https://publicwiki.deltares.nl/display/FEWSDOC/15+Schematic+Status+Display)  [configuration documentation.](https://publicwiki.deltares.nl/display/FEWSDOC/15+Schematic+Status+Display)

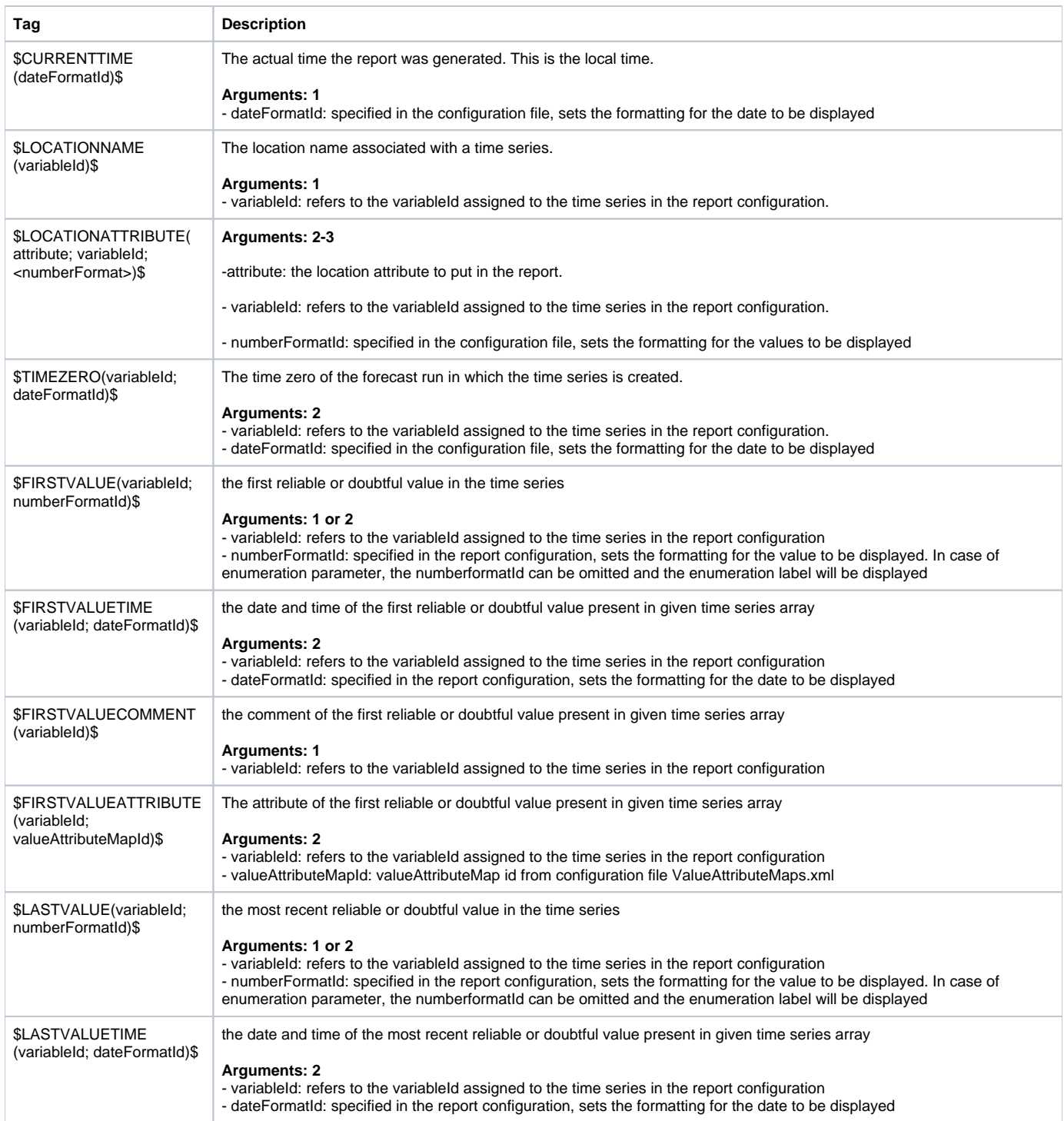

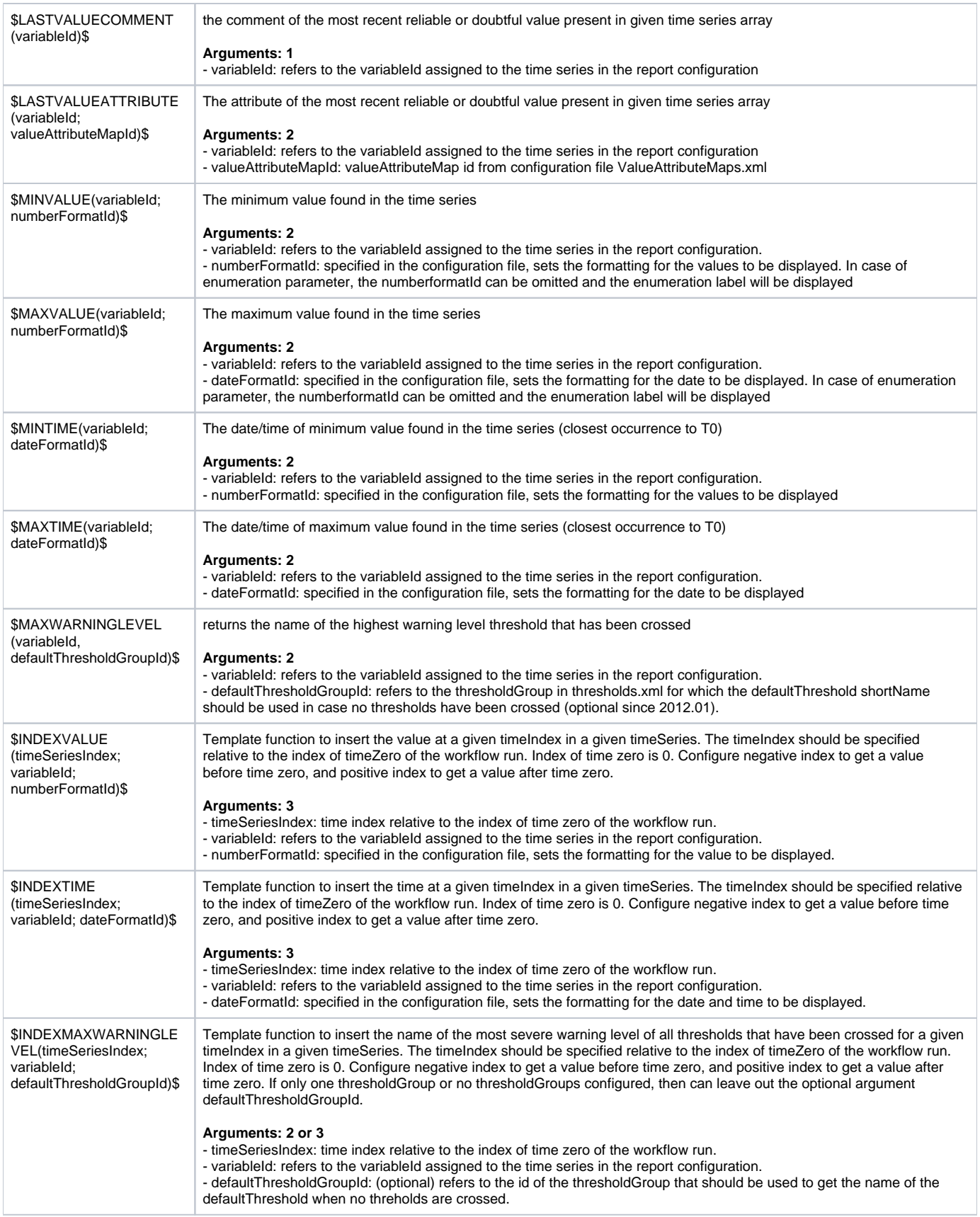

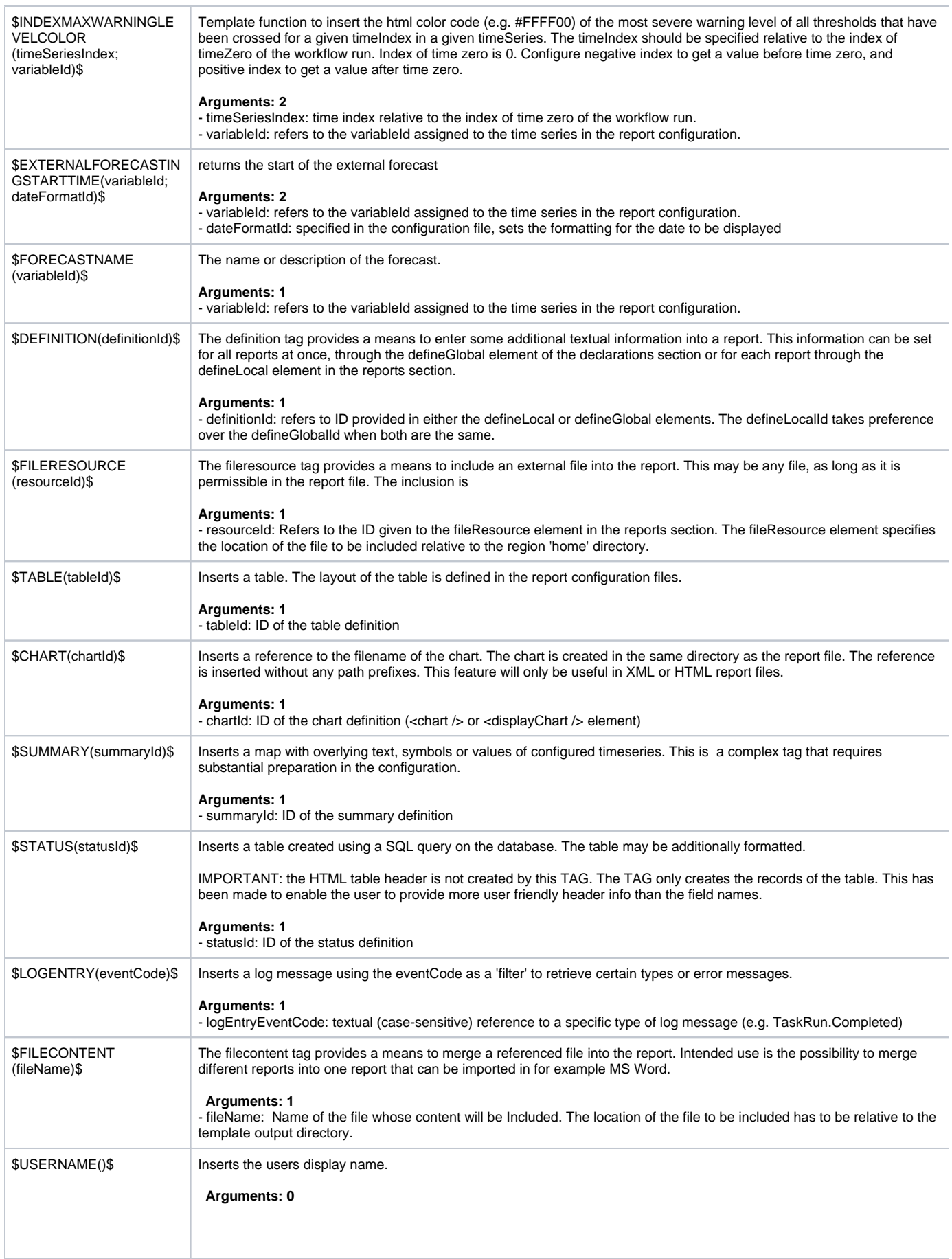

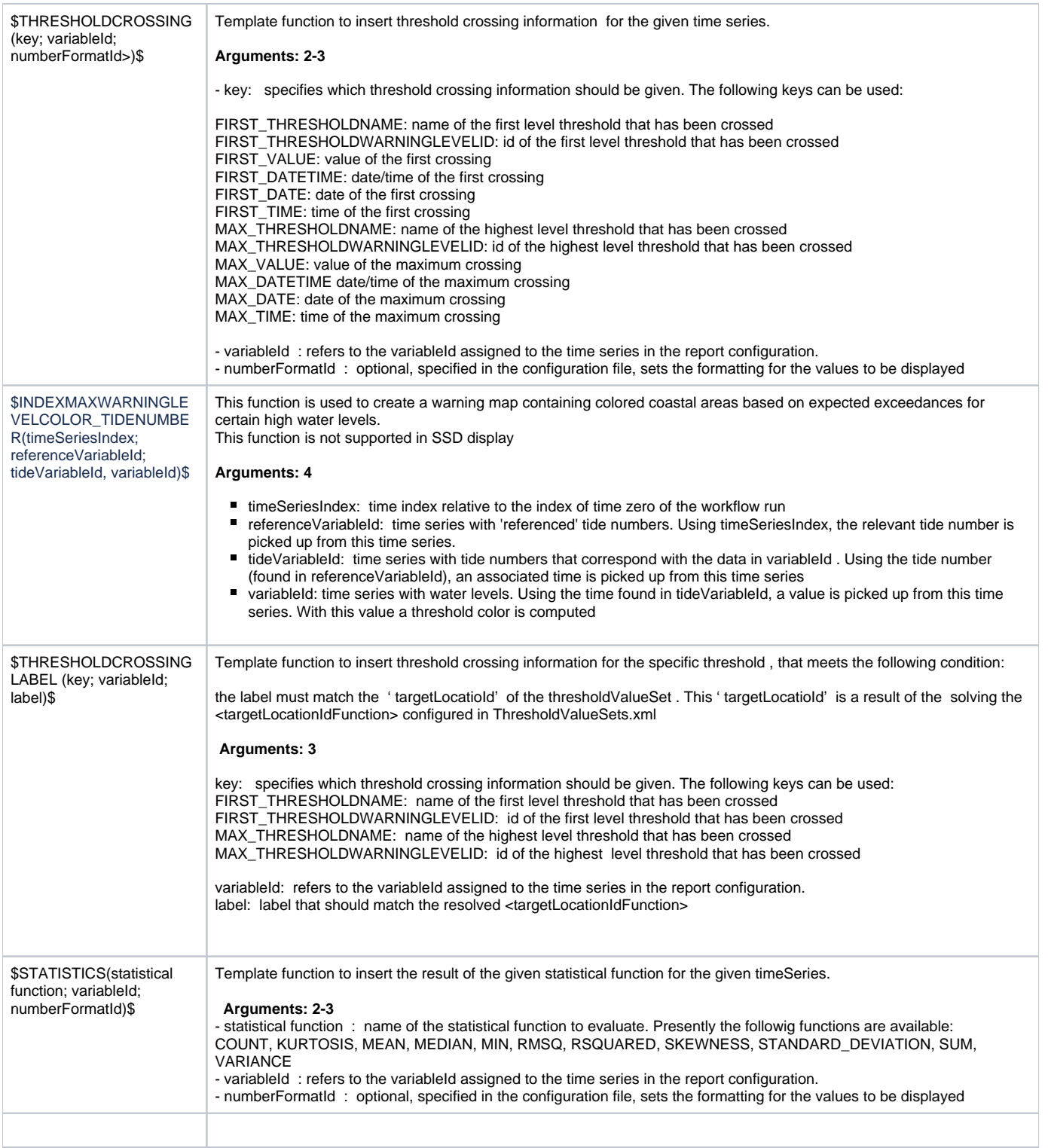